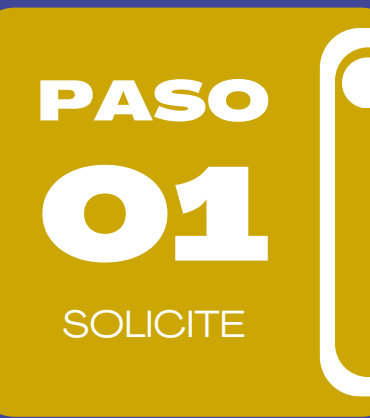

 $\overline{\phantom{a}}$ 

PASO

ALÍSTESE

## Solicite el servicio

Comparta la información de la reunión por correo y solicite autorización: gerencia@nuevasaludips.com

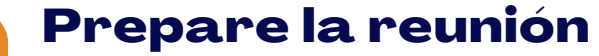

Confirme el intérprete. y aliste lo requerido según la cantidad de asistentes (internet, plataforma tecnológica, computador, celular, video beam) y envíe el link de conexión al intérprete.

## **SERVICIO DE INTERPRETACIÓN EN LINEA (LSC): REUNIONES Y TALLERES**

## Ensaye la conexión

El día del evento, antes de iniciar la reunión ensaye la conexión con el intérprete.

Envíe los soportes

Durante la reunión capture un pantallazo del servicio, e incluya al intérprete en el registro de asistencia si cuenta con éste.

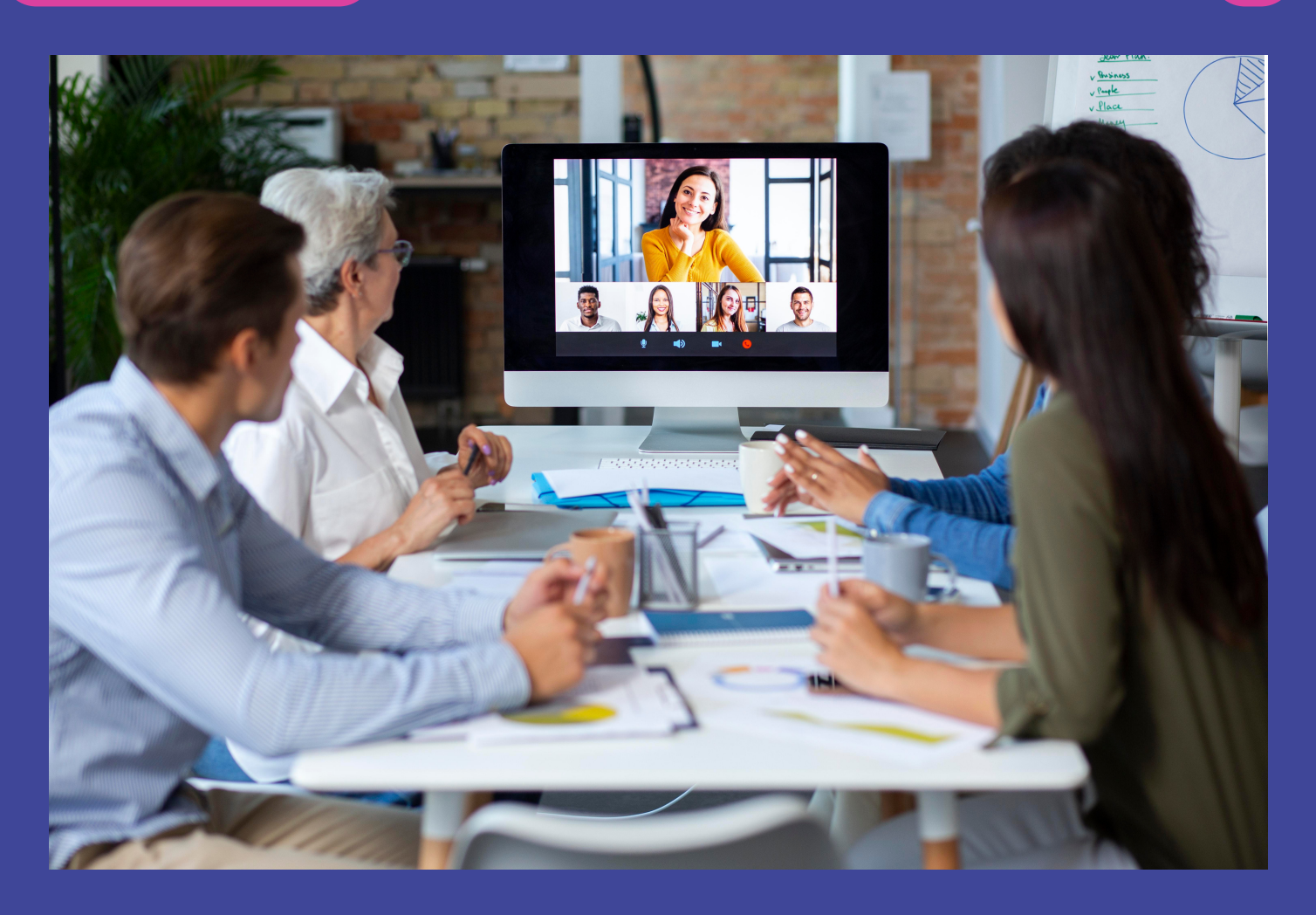

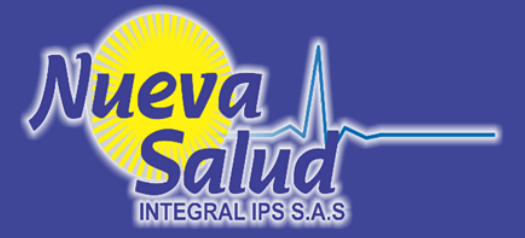

03

**CONÉCTESE** 

PASO

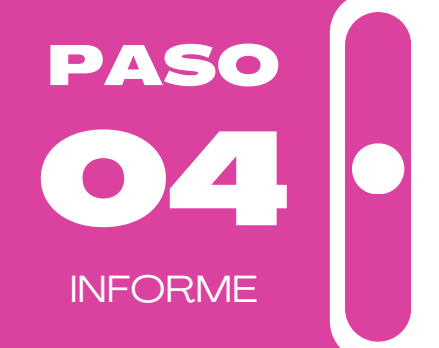

Si entre los participantes esperados confirma la asistencia de personas sordas, la IPS cuenta con el servicio de intérprete en línea de lengua de señas colombiana.